# **Snapshot**

Prints a snapshot summary of stats on demand or at the end of a render.

#### **Description**

A simple listener that writes out a summary of render stats to the console (stderr). By default, the summary is written at the completion of the render. The listener can be configured to emit a snapshot during the course of a render by specifying one or more "trigger" events.

#### **Summary stats**

- Number of traced rays, rays per second
- Total heap memory
- Max resident memory
- Render time: User/Sys/CPU utilization %

The metrics summarized are not configurable, however, it is possible to include additional metrics in the snapshot using the regexp configuration rule.

## **Configuration**

Required type for configuring the Snapshot listener from an ini file.

**type "snapshot"**

#### **Options**

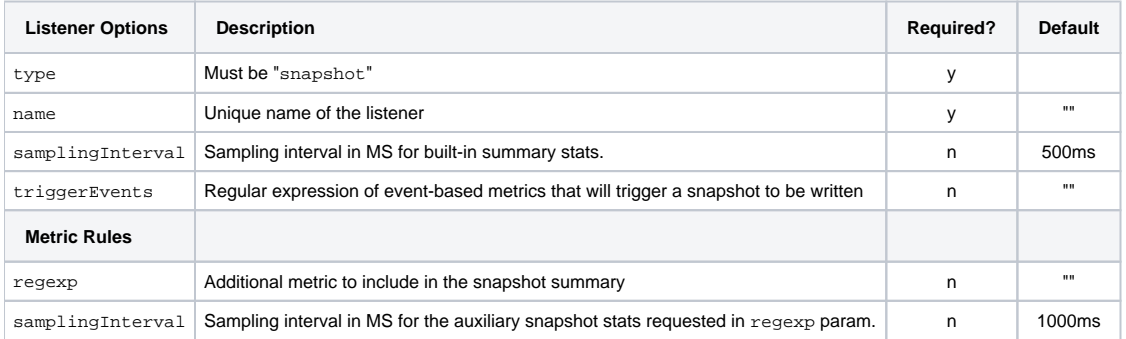

To receive triggered snapshots with auxiliary metrics care must be taken to ensure the sampling interval of the auxiliary metrics is less than or Δ equal to the reporting cadence of the trigger event(s). If the snapshot shows missing aux data, try lowering the samplingInterval for that metric's rule.

## **Configuration Example**

```
[Listener]
    type "snapshot"
    name "snapshotListener"
     samplingInterval 1000
     triggerEvents "/rman@iterationComplete"
[MetricRules]
    [Rule]
    regexp "/rman/raytracing.*numRays"
     samplingInterval 1000
```
## **Output Example**

Stats Snapshot on: /rman@iterationComplete

--------------------------------- Traced 157.487 Mrays at 26.6138 Mrays/sec

 Total heap mem: 9567 MB Max resident mem: 3099 MB

---------------------------------

```
Render time stats (hh:mm:ss.mil)
 User: 00:04:23.799
  System: 00:00:24.30
 CPU Util: 7512.41%
                  ---------------------------------
/rman/raytracing/indirect.numRays : 53708503
/rman/raytracing/transmission.numRays : 61141185
/rman/raytracing/photon.numRays : 0
/rman/raytracing/camera.numRays : 1587739
/rman/raytracing/light.numRays : 54481746
---------------------------------
--------------------------------- 
Stats Snapshot on: /rman/rib@renderEnd
--------------------------------- 
Traced 163.337 Mrays at 25.0636 Mrays/sec
 Total heap mem: 9547 MB
 Max resident mem: 3126 MB
Render time stats (hh:mm:ss.mil)
 User: 00:05:42.820
  System: 00:00:24.700
 CPU Util: 7892.69%
---------------------------------
/rman/raytracing/indirect.numRays : 53836319
/rman/raytracing/transmission.numRays : 61242523
/rman/raytracing/photon.numRays : 0
/rman/raytracing/camera.numRays : 1588397
```

```
/rman/raytracing/light.numRays : 54604278
---------------------------------
```